# Programs in Geographic Information Systems and Science at AUM

Dr. Terance L. Winemiller

Department of Sociology School of Liberal Arts

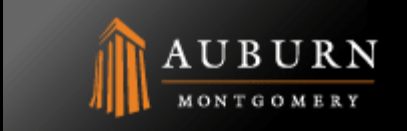

#### What Is GIS?

# • Intergraph

– A data management system that allows you to capture, store, analyze, and display geographic information.

#### • ESRI

– A collection of computer hardware, software, geographic data, personnel and processes designed to efficiently capture, store, update, manipulate, analyze, and display different forms of geographically referenced information.

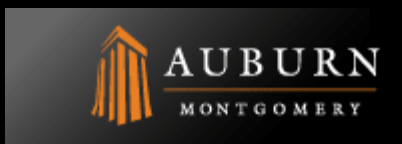

#### What Does A GIS Do?

- Maps represent where features or entities exist in the real world. (SPATIAL)
- All maps provide *relative* locations. (SPATIAL)
- Some maps provide both relative and *absolute* locations of entities. (SPATIAL)
- A GIS organizes information about locations (attributes) according to location. (ASPATIAL)
	- Links geographic locations with information about locations so you can create maps, make decisions, identify spatial relationships, and analyze information.
	- For example, where do we find the highest frequencies of water jars at a particular site?

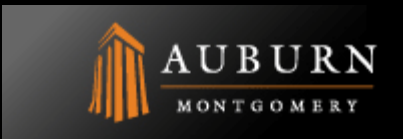

#### A GIS Has Relational Databases

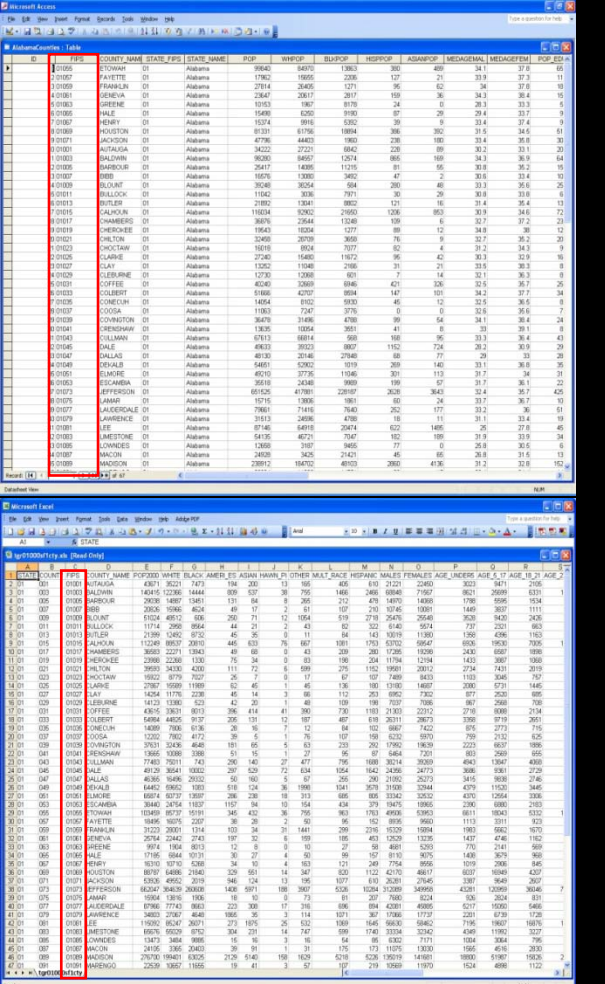

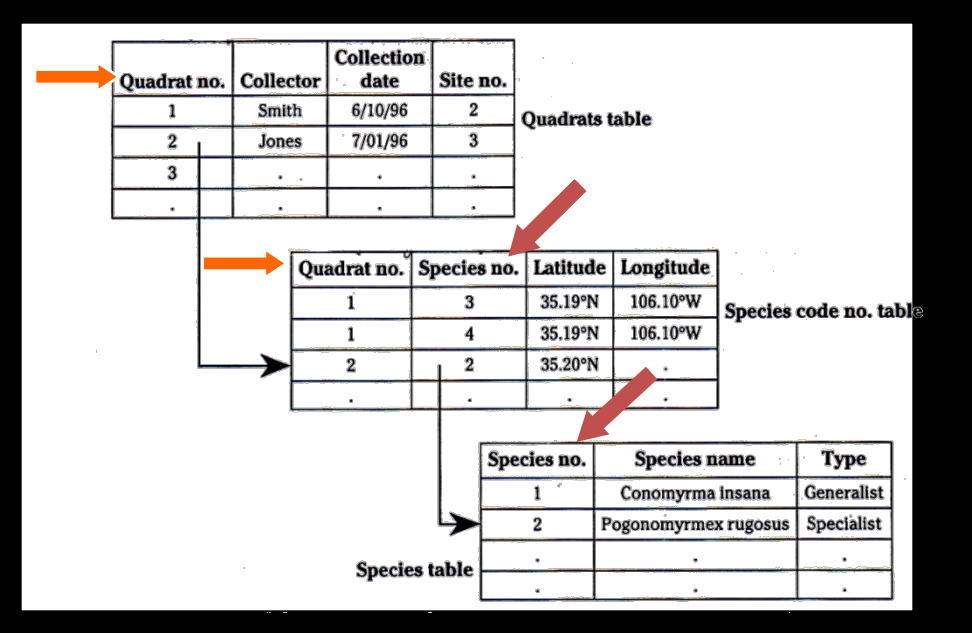

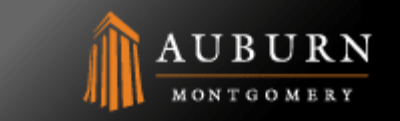

# How Does A GIS Really Work?

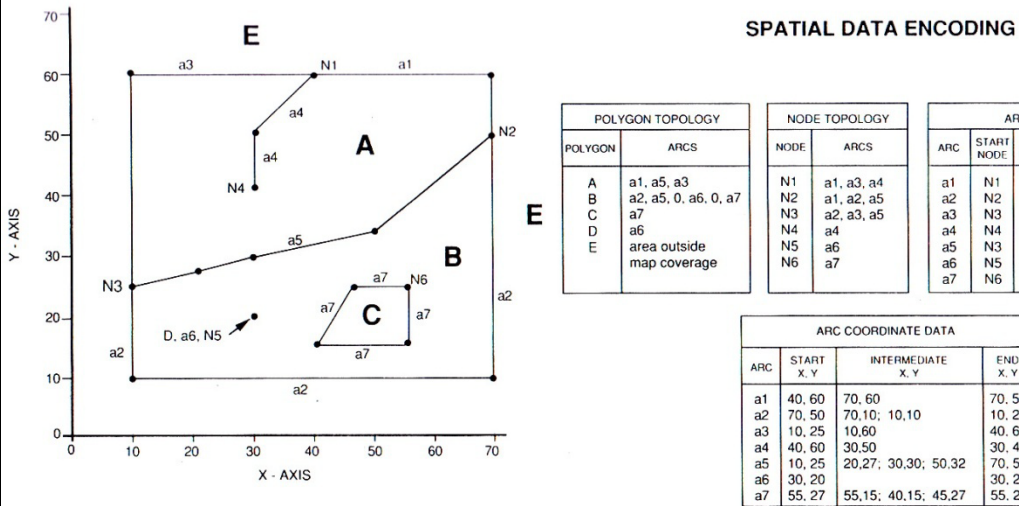

#### NODE TOPOLOGY ARC TOPOLOGY **START** END LEFT RIGHT NODE **ARCS ARC NODE NODE POLYGON POLYGON**  $N1$ a1, a3, a4  $a<sub>1</sub>$  $N<sub>1</sub>$  $N<sub>2</sub>$  $N<sub>2</sub>$ a1, a2, a5  $rac{a}{a}$  $N<sub>2</sub>$  $N<sub>3</sub>$ F  $\overline{B}$  $N<sub>3</sub>$  $a2, a3, a5$  $N<sub>3</sub>$  $N<sub>1</sub>$ F  $\overline{A}$  $\frac{N4}{N5}$  $N1$  $a<sub>4</sub>$  $N<sub>4</sub>$  $a4$  $\overline{A}$  $\frac{a}{a}$ <br> $\frac{a}{a}$  $a6$  $N<sub>3</sub>$  $N<sub>2</sub>$ B N<sub>6</sub>  $\frac{N5}{N6}$  $\frac{N5}{N6}$  $a7$  $\mathbf{B}$  $\mathsf{B}$ B  $\mathsf{C}$

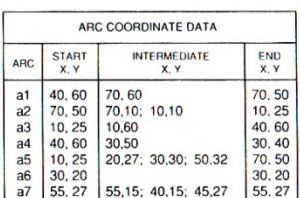

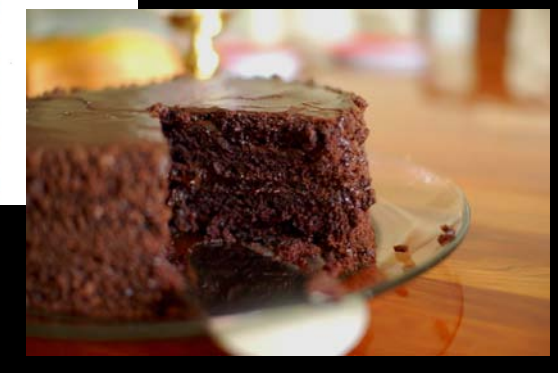

Topology: a mathematical model used to define spatial relationships.

Topology is like the icing between layers of a cake. It binds them together as one.

Arc: a series of points that start and end at a node.

A Chocolate Cake

Node: an intersection point where two or more arcs meet or they can occur at the end of dangling arcs.

Polygons: a closed chain of arcs representing the boundaries of an area.

Topology is stored in three data tables, one for each type of element. Coordinate data are stored in a fourth table.

Advantage: contiguity (adjacency) and connectivity (networks, optimum routes) analyses can be accomplished without using coordinate data.

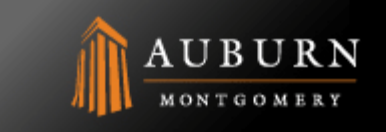

#### What Could You Do With A GIS?

- Visualize geospatial data... assess information by seeing it in virtual space.
- Organize data... structure data according to geographic coordinates and logical spatial relationships.
- Integrate data... combine geographic data from a variety of sources such as maps, air photos and tabular information in a coherent and compatible (geo-referenced) manner.
- Merge data ... join a-spatial data (attributes) to spatial data (objects).
- Analyze... infer meaning from data.
- Predict... model the future from patterns in the spatial distribution of data.
- Question... ask questions about features in the database or the distribution of attributes.
- Discover... find relationships that are unperceivable in other expressions.

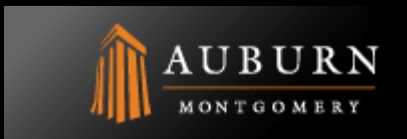

#### An Application in GIS: Archaeological Research

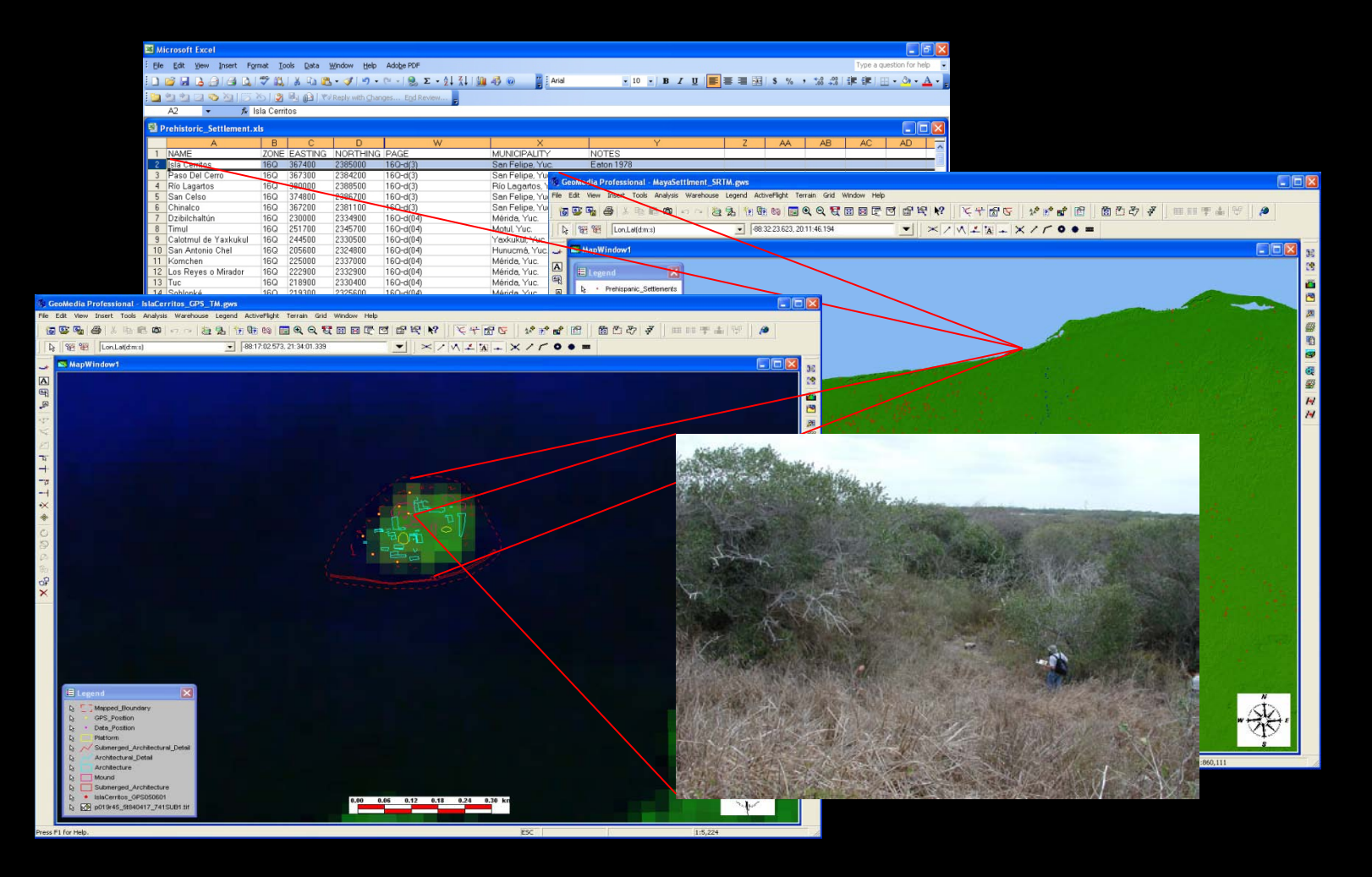

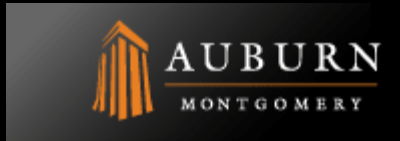

#### An Application in GIS: Hazards Emergencies

- What happens after a hazardous materials spill?
- How do public safety officials choose to reroute traffic?
- Where do evacuees in a hazardous materials spill actually go?
- In a hazardous materials spill, what's the proper evacuation distance?
- What are the possible evacuation shelters and how will evacuees get to them?
- What roads will need to be closed near the spill?
- How will traffic get around the spill area?
- How many evacuees will there be?

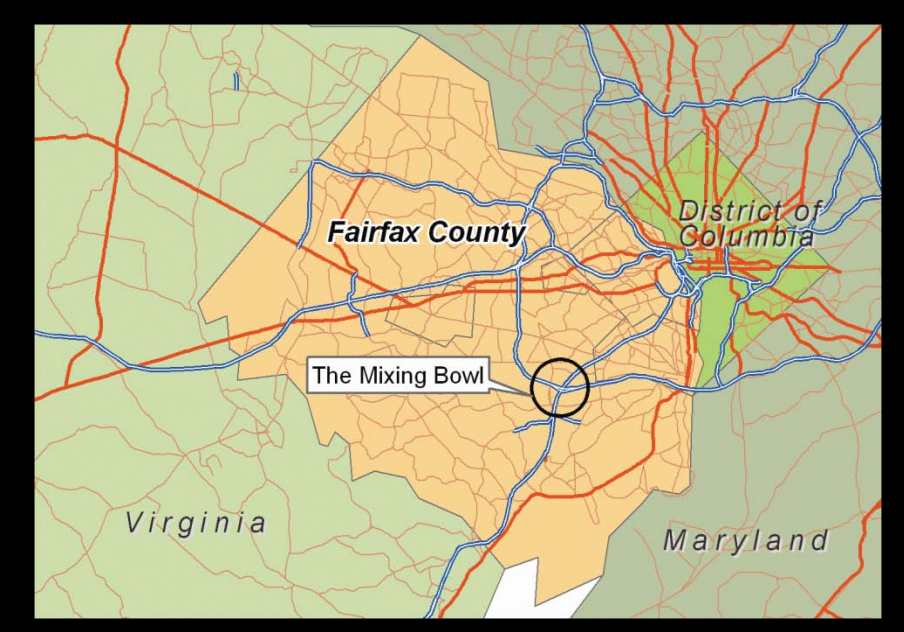

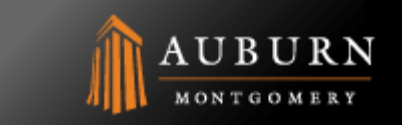

# An Application in GIS: Law Enforcement

- Focus on the distribution of crime in Houston.
- Look at the different factors that affect crime in a large city.
- Analyze which parts of the city need additional police presence.
- Where are the crime "hot spots" in Houston?
- Are different types of crimes concentrated in different neighborhoods?
- How are the police distributed in Houston?
- Are there better ways to distribute the police presence in Houston to combat crime?

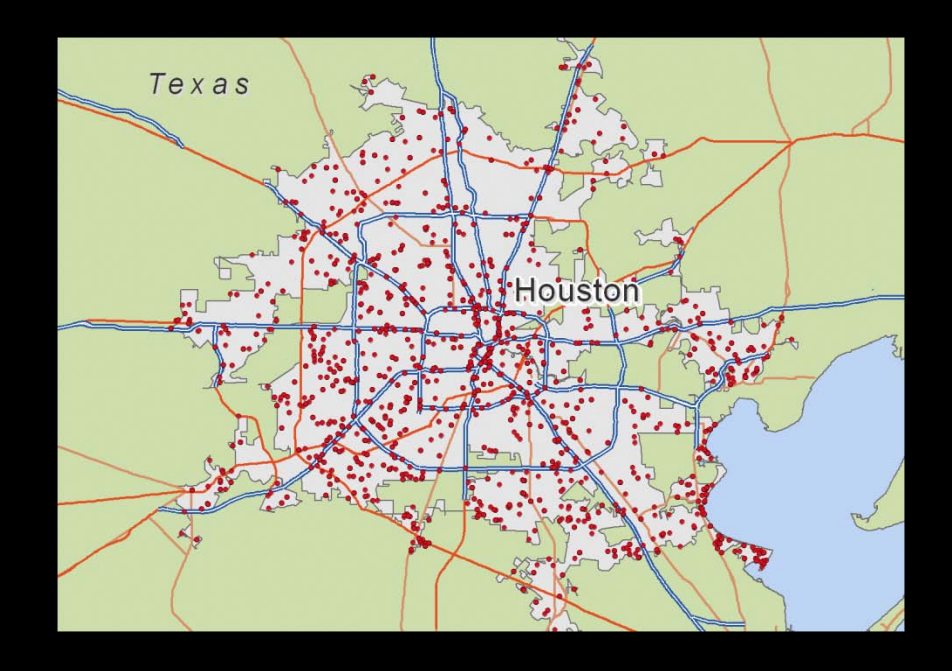

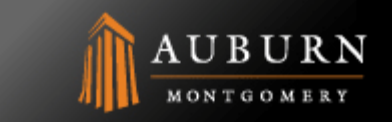

# An Application in GIS: Population Distribution

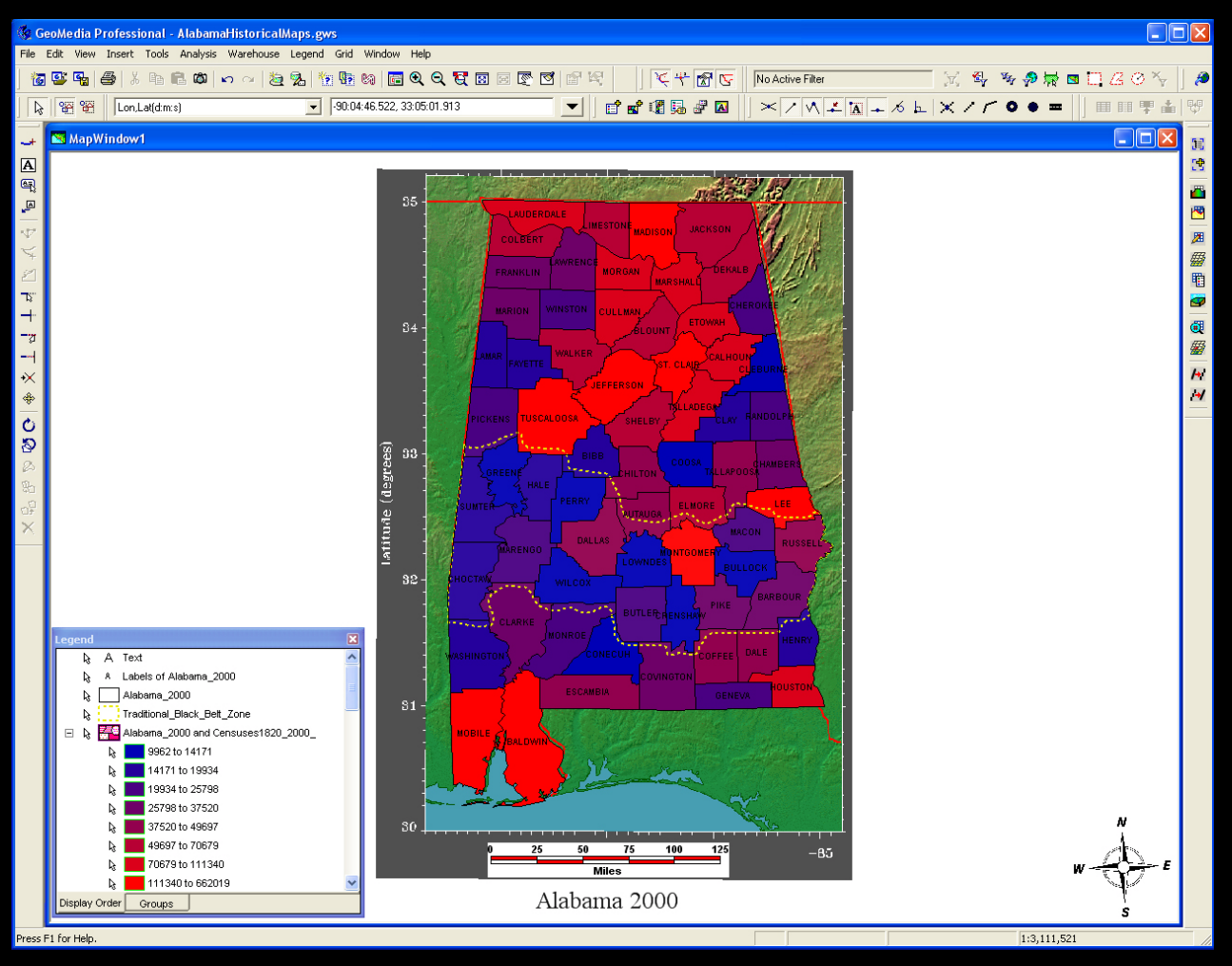

Total Population by County, Alabama

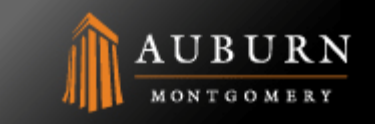

# An Application in GIS: Population Ethnicity

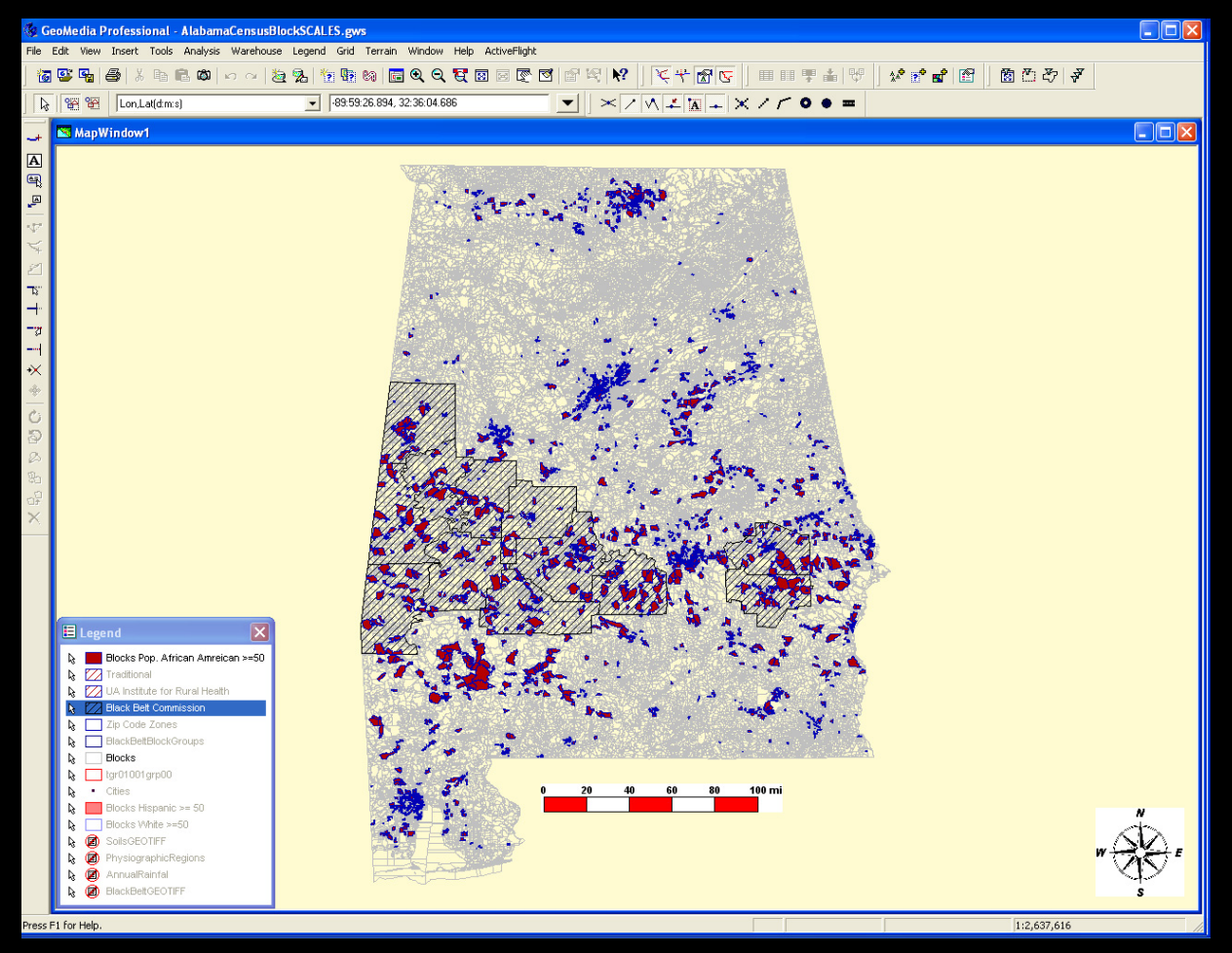

Blonsus Gold Group as  $50\%$  African American

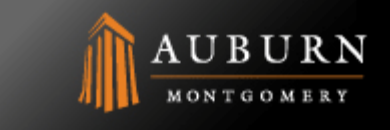

# An Application in GIS: Location Decisions

- Identify the best locations given different criteria.
- Explore what happens when different decision criteria have greater or lesser importance.
- Use GIS to aid in spatial decision making.
- How do you choose appropriate criteria to make a spatial decision?
- What is the best scale to use to compare disparate measures (distance to a location versus median home value)?
- What is the appropriate weight to give each decision factor?
- Where can you obtain data to support spatial decision making?

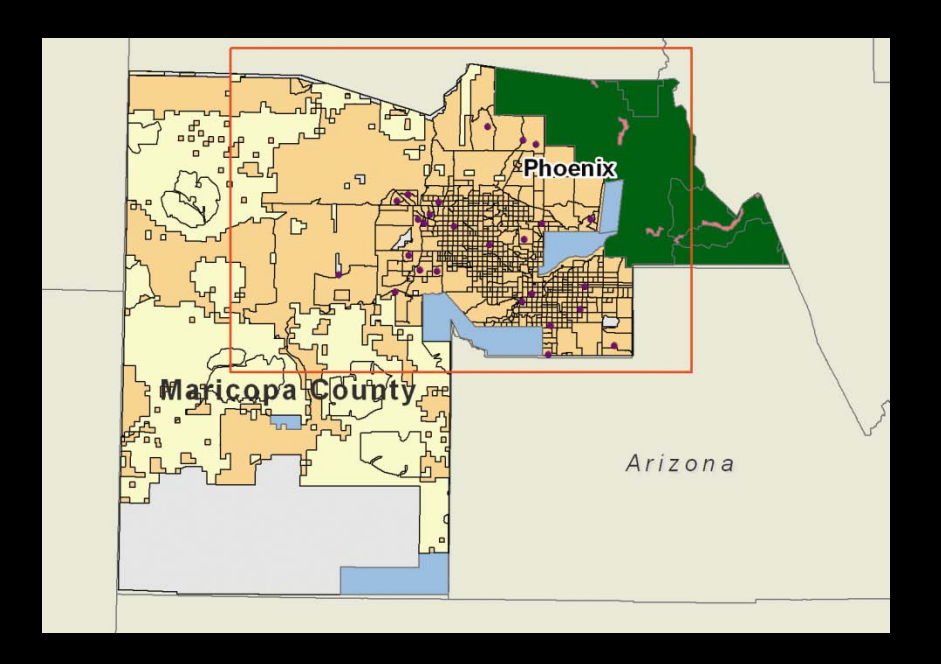

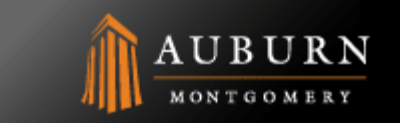

# An Application in GIS: Marketing Strategies

- Create map symbology to display population demographics
- Select target families for advertising and direct mail components of a promotional campaign using appropriate geographic units and demographic attributes
- Select area recreational stores with outdoor shows based on their location relative to target market households
- Design maps to communicate and support your recommendations.

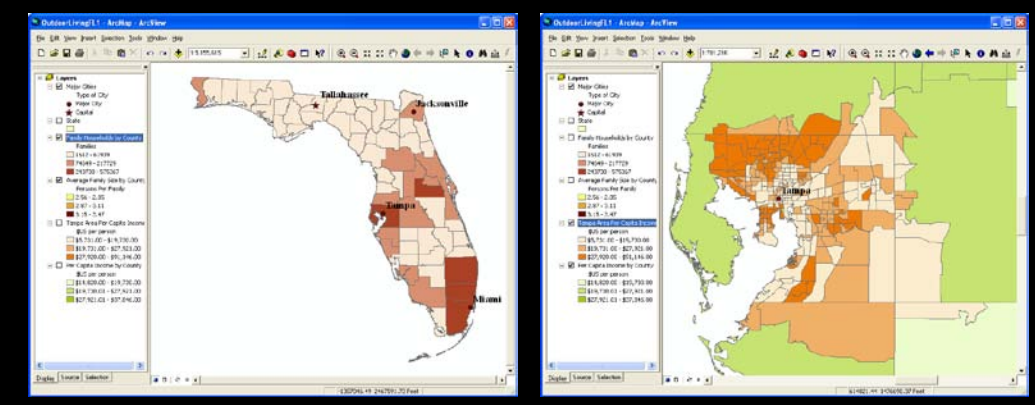

Households by County Per-capita Income by Census Tract

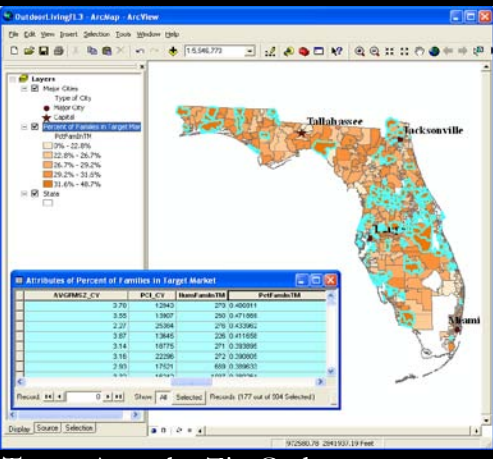

Target Areas by Zip Code

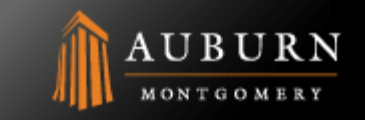

# An Application in GIS: Population Economics

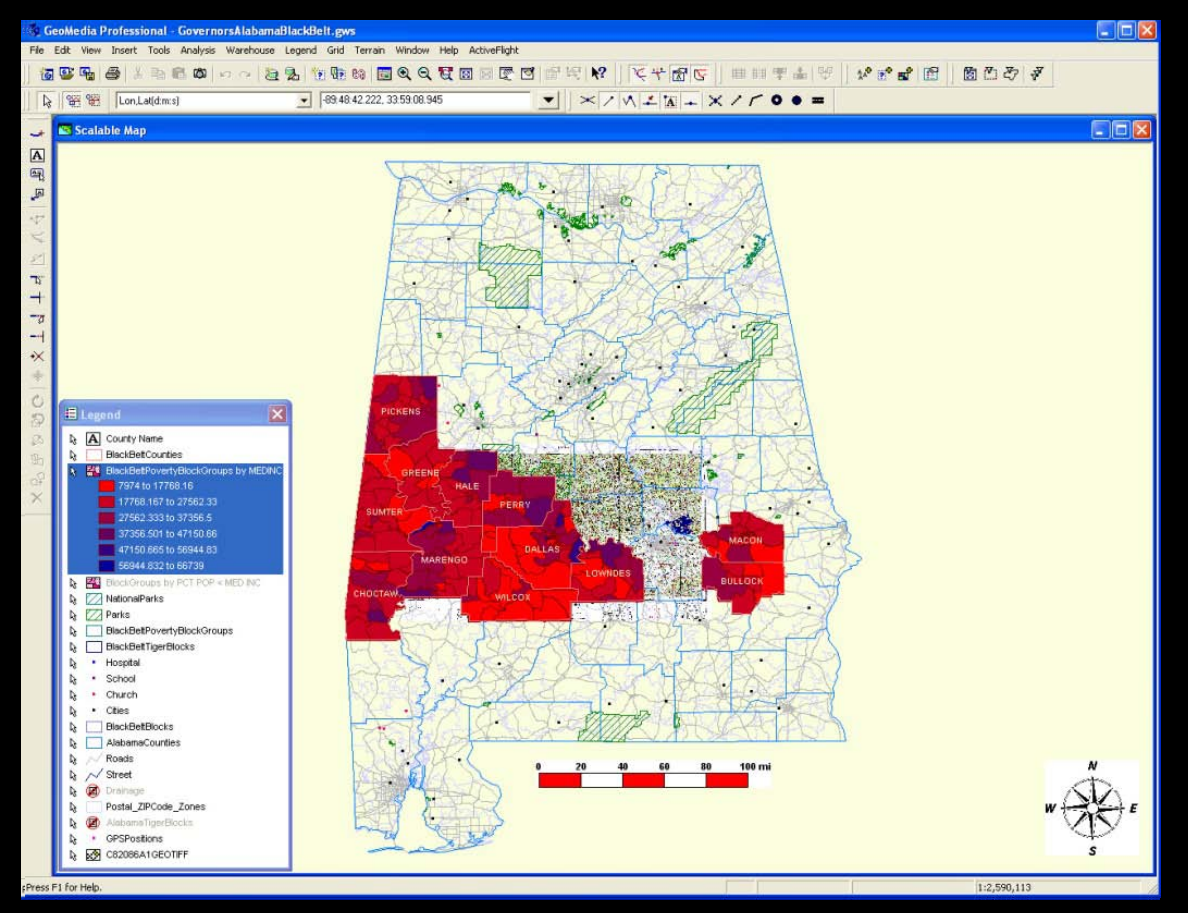

- 1. Block Group Percent of Population Below Poverty (Highest Percentage Below = RED)
- 2. Block Group Median Income (Lowest Median Income = RED)

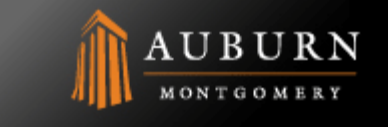

# An Application in GIS: Real Estate

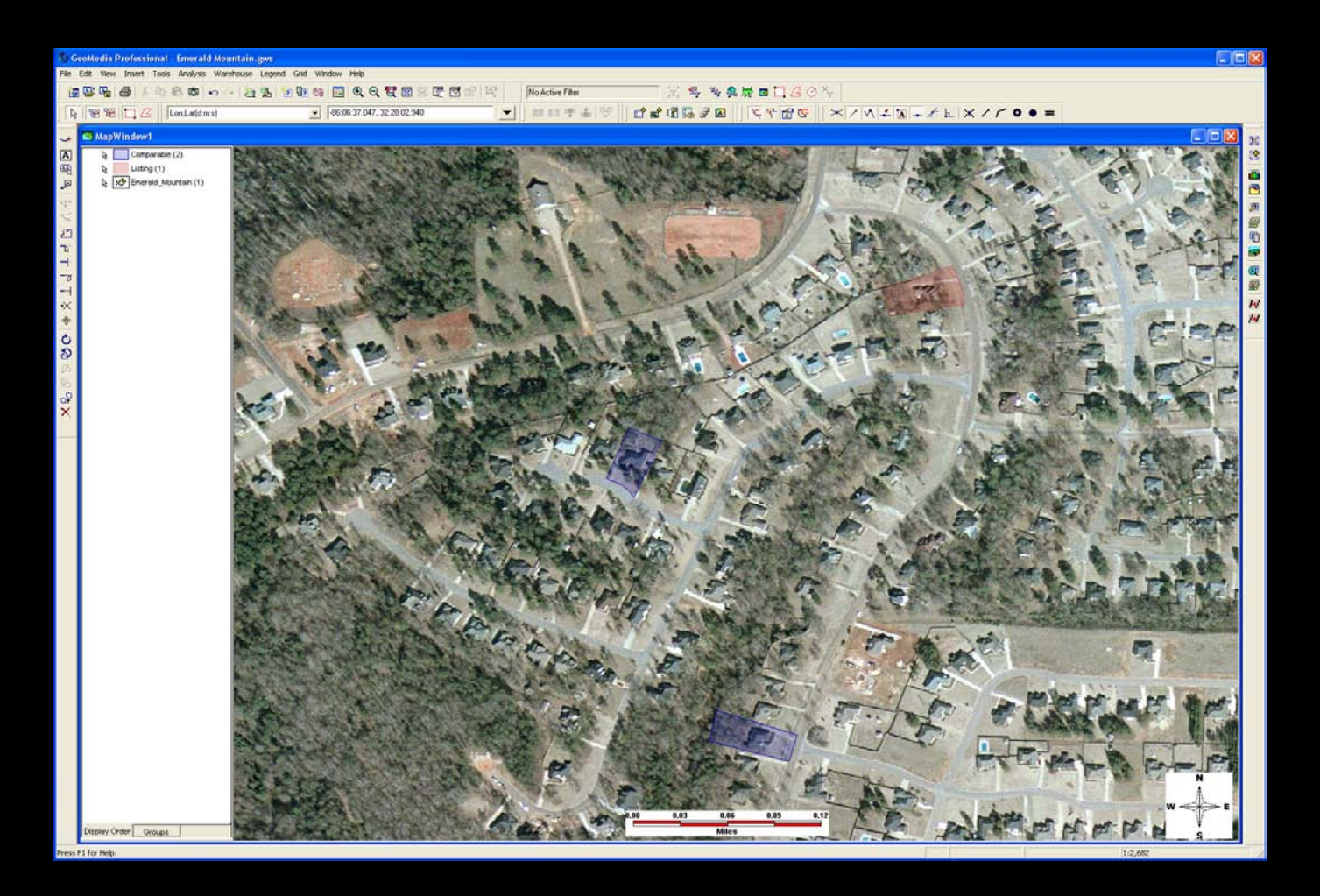

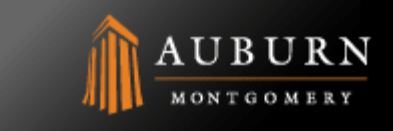

# An Application in GIS: Mapping Operations

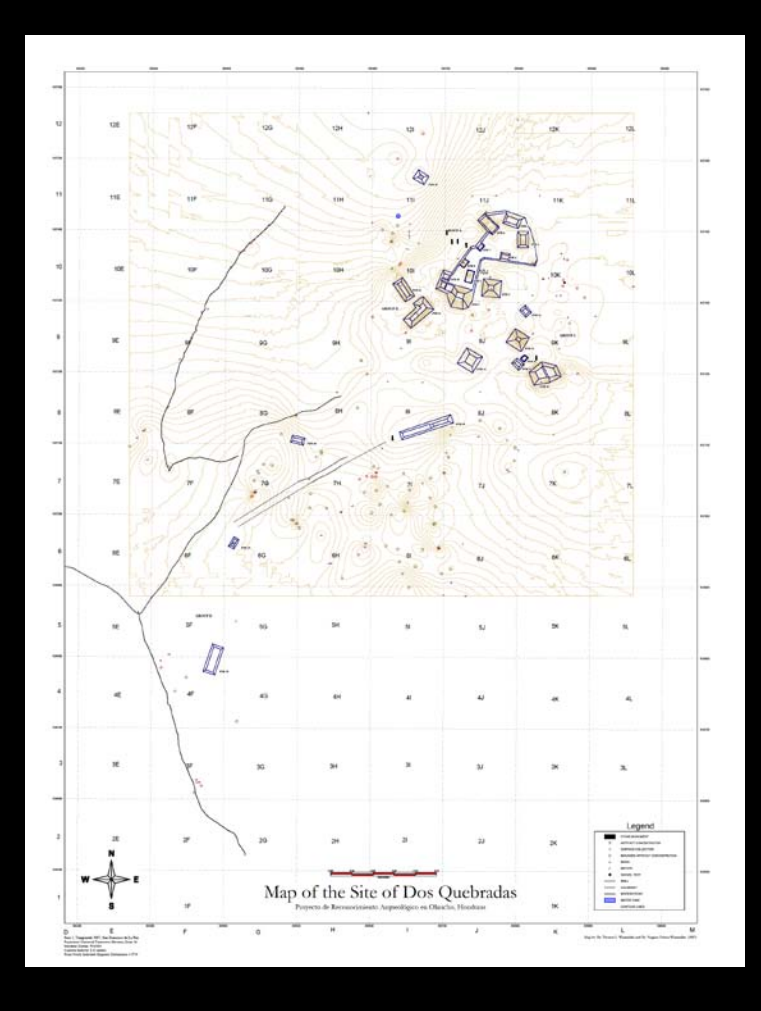

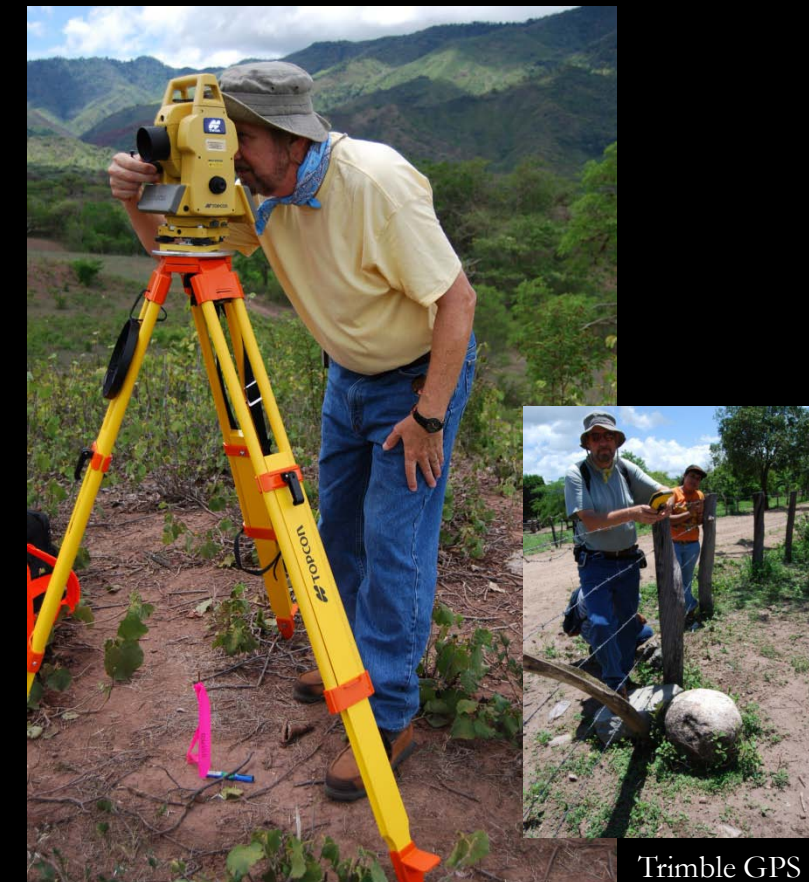

Laser Total Station

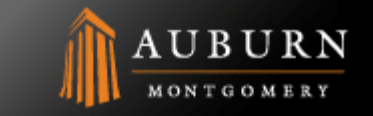

#### An Application in GIS: 3D Visualizations

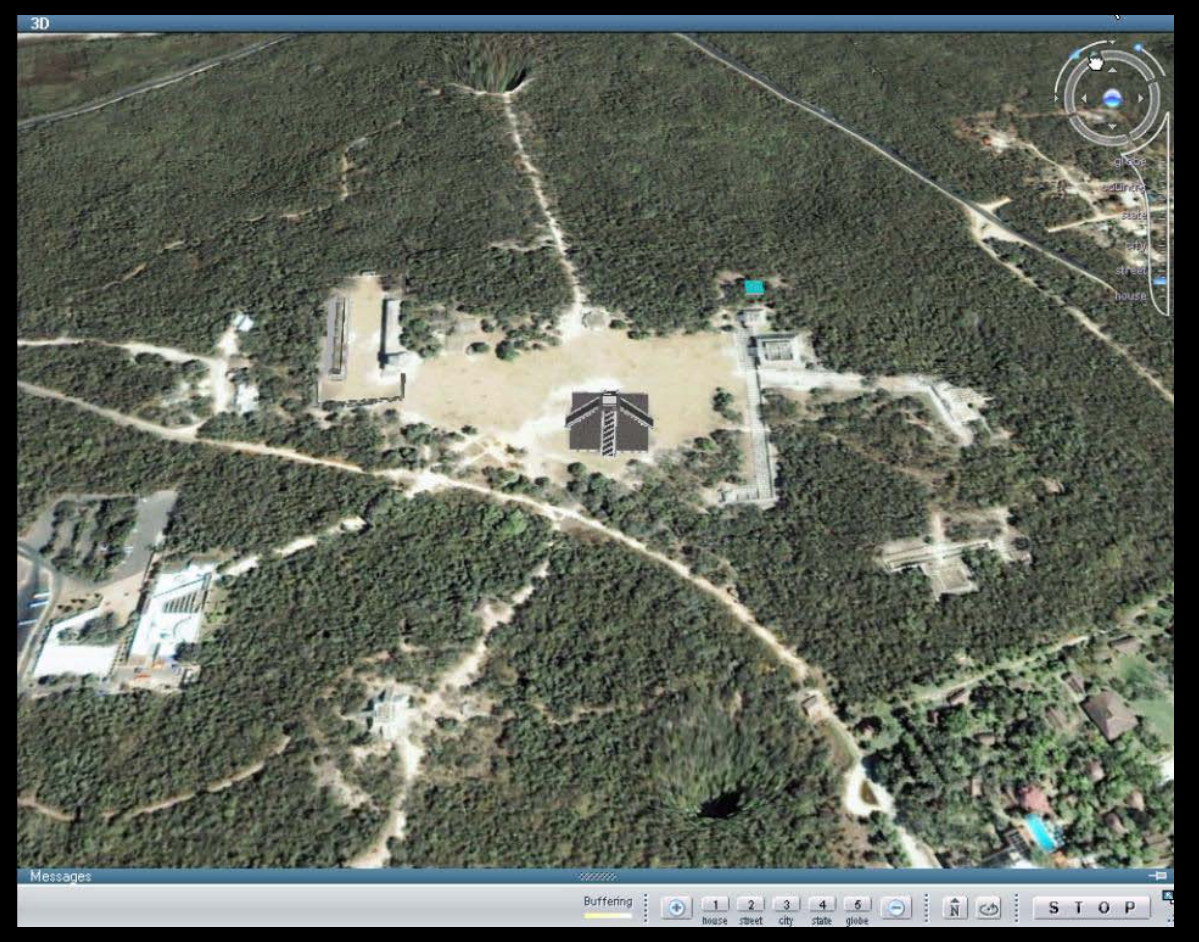

Chichén Itza, Yucatan, Mexico

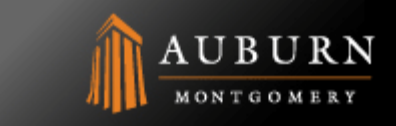

# ptions

- Certificate in Geographic Information Systems (Five Courses non-matriculating)
- Bachelor of Liberal Arts Geographic Information Systems (120 hours)
- Master of Liberal Arts Geographic Information Systems (30 hours Thesis)
- The Course of Study
- Catalog Listings
	- GEOG 3940 / 6340 Cartography with Lab (4CR)
	- GEOG 3950 / 6350 Introduction to Geographic Information Systems with Lab (4CR)
	- GEOG 4950 / 6450 Advanced Geographic Information Systems with Lab (4CR). Prerequisites - GEOG 3940, GEOG 3950
	- GEOG 4960 / 6460 Remote Sensing and GPS Applications in Geographic Information Systems with Lab (4CR). Prerequisites - GEOG 3950 and GEOG 4950
	- GEOG 4990 / 6990 Applied Research in Geographic Information Science and Systems with Lab (4CR). Prerequisites - GEOG 3940, GEOG 3950, GEOG 4950, and GEOG 4960
- Software
	- Intergraph GeoMedia Professional 6.1, GeoMedia Grid 6.1
	- ESRI ArcGIS 9.3, ArcPad 7.2
	- Auto Desk Map 3D
	- Surfer 9.0
	- Trimble Pathfinder Office
	- ENVI 4.6.1

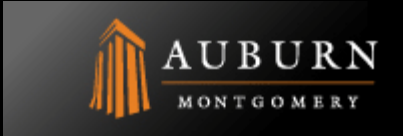